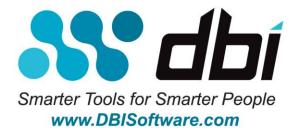

#### Brother-Hawk<sup>™</sup> for DB2 LUW Version 6.1.01

#### System Requirements September 30<sup>th</sup>, 2014

#### **COPYRIGHT INFORMATION**

DBI, Database-Brothers, Brother-Hawk, the DBI logo and all other DBI product or service names are registered trademarks or trademarks of Database-Brothers, Inc. IBM is a registered trademark of International Business Machines Corporation. DB2 is a registered trademark of International Business Machines Corporation. All other trademarks or registered trademarks belong to their respective companies. © 2008-2014 Database-Brothers, Inc. All rights reserved

# Distributed Database Performance Optimization Tools for a Smarter Planet

### **Client Requirements**

Brother-Hawk for DB2 LUW client has the following requirements.

| Resource             | Requirement                                                                                                    |
|----------------------|----------------------------------------------------------------------------------------------------|
| Memory               | 512 MB of RAM minimum.                                                                                                    |
| Available Disk Space | 1 GB minimum required to install all client components – Client Console and Admin Console.                                                                                                    |
| Monitor              | SVGA with a minimum resolution of 1024x768                                                                                                    |
| Database             | IBM® DB2® for LUW Runtime Client v9.5, v9.7, v10, or v10.5                                                                                                    |
| Operating System     | Microsoft® Windows® XP Professional SP3 (32 and 64 bit) Microsoft® Windows® 2003 SP2 (32 bit) Microsoft® Windows® 2003 SP2, 2008 SP2, 2012 R2 - x86_64 (AMD64 / Intel 64) Microsoft® Windows® Vista SP2 (32 and 64 bit) Microsoft® Windows® 7 SP1 (64 bit) Microsoft® Windows® 8.1 (64 bit)           |
| Additional Software  | Microsoft Internet Explorer® (IE) 6.x or later is required for accessing online help.  Microsoft® Windows® .Net Framework 2.0. If this is not installed the client console install will optionally install this component.  Adobe® Acrobat® Reader v7 or later is required to view product documents. |

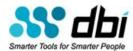

### **Managed Database Server Requirements**

Brother-Hawk for DB2 LUW managed database server has the following requirements.

| Resource             | Requirement                                                                                                    |
|----------------------|----------------------------------------------------------------------------------------------------|
| Memory               | 2 GB of RAM recommended, 1 GB minimum                                                                                                    |
| Available Disk Space | 10 GB recommended, 1 GB minimum  Note: Additional disk space may be required depending on the amount of transactions and whether statement collection is turned on. The default maximum that the collector will use is up to 18GB. This maximum can be configured by setting the event monitor parameters in the dbievm.cfg file. Please consult the User Guide for more information on these parameters.                                  |
| Database             | IBM® DB2® AESE, ESE, Workgroup, Express, and Express-C for LUW v9.5, v9.7, v10, or v10.5  Note The Brother-Panther DBI Repository must be installed on a version of DB2 that is equal to or greater than the latest version of DB2 databases to be monitored.                                                                                                    |
| Operating System     | Red Hat Linux ES/AS 3.0, 4.0, or 5.0 (64 bit) Red Hat Linux Enterprise Server 5 (s390x) SUSE Linux Enterprise Server 11 (s390x) IBM AIX 5.2, 5.3, 6.1, or 7.1 Sun Solaris 8, 9 or 10 (SPARC 64 bit) Microsoft® Windows® 2003 SP2, 2008 SP2, 2012 R2 - x86_64 (AMD64 / Intel 64) Microsoft® Windows® XP Professional SP3 (64 bit) Microsoft® Windows® Vista SP 2 (64 bit) Microsoft® Window® 7 SP1 (64 bit) Microsoft® Window® 8.1 (64 bit) |
| Additional Software  | If the database you want to monitor is on a Windows based  32 Bit Java Runtime Environment (JRE) 1.4.2 or higher is required. Note: JRE 1.6 is not yet supported.  You can download the JRE from Sun Microsystems at <a href="http://java.sun.com/javase/downloads/index_jdk5.jsp">http://java.sun.com/javase/downloads/index_jdk5.jsp</a> .                                                                                               |

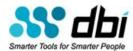

### **Repository Database Requirements**

Brother-Hawk for DB2 LUW repository database server has the following requirements.

| Resource             | Requirement                                                                                                    |
|----------------------|----------------------------------------------------------------------------------------------------|
| Memory               | 2 GB of RAM recommended, 1 GB minimum                                                                                                    |
| Available Disk Space | 50 GB minimum                                                                                                    |
|                      | The necessary disk space varies based on the following issues:                                                                                                    |
|                      | Rate for transactions run on the monitored database and the length of the statements.                                                                                     |
|                      | Number of monitored databases.                                                                                                    |
|                      | Frequency of data collection and purge.                                                                                                    |
| Database             | IBM® DB2® AESE, ESE, Workgroup, Express, or Express-C for LUW v9.5, v9.7, v10, or v10.5                                                                                   |
|                      | Note: Note The Brother-Panther DBI Repository must be installed on a version of DB2 that is equal to or greater than the latest version of DB2 databases to be monitored. |
| Operating System     | Red Hat Linux ES/AS 3.0, 4.0, 5.0 (64 bit)                                                                                                    |
|                      | Red Hat Linux Enterprise Server 5 (s390x)                                                                                                    |
|                      | SUSE Linux Enterprise Server 11 (s390x)                                                                                                    |
|                      | IBM AIX 5.2, 5.3, 6.1, or 7.1                                                                                                    |
|                      | Sun Solaris 8, 9, or 10 SPARC (64 bit)                                                                                                    |
|                      | Microsoft <sup>®</sup> Windows <sup>®</sup> 2003 SP2 (32 bit)                                                                                                    |
|                      | Microsoft <sup>®</sup> Windows <sup>®</sup> 2003 SP2, 2008 SP2, 2012 R2 - x86_64 (AMD64 / Intel 64)                                                                       |
|                      | Microsoft <sup>®</sup> Windows <sup>®</sup> XP Professional SP3 (32 and 64 bit)                                                                                           |
|                      | Microsoft <sup>®</sup> Windows <sup>®</sup> Vista SP2 (32 and 64 bit)                                                                                                    |
|                      | Microsoft® Windows® 7 SP1 (64 bit)                                                                                                    |
|                      | Microsoft® Windows® 8.1 (64 bit)                                                                                                    |
| Additional Software  | None.                                                                                                    |

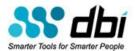

# Distributed Database Performance Optimization Tools for a Smarter Planet

## **Contacting DBI**

| Web Support: http://www.DBIsoftware.com/suptreq.php                                                                                                    |
|----------------------------------------------------------------------------------------------------|
| Email Support: Support@DBIsoftware.com                                                                                                    |
| Customer Feedback: Support@DBIsoftware.com                                                                                                    |
| Call from inside the U.S: 512 249-2324<br>Send a fax from inside the U.S: 512 532-6233                                                                                                    |
| Call from outside the U.S: 01 512 249-2324<br>Send a fax from outside the U.S: 01 512 532-6233                                                                                                    |
| Mail your questions or comments to:                                                                                                    |
| 10713 FM 620 North<br>Suite 422<br>Austin, Texas 78726-1708                                                                                                    |
| PRODUCT SUPPORT  Before contacting Database-Brothers for technical support issues, please have the following information ready:                                                                                                    |
| Product information:  □ product name □ product version (release number) □ license key number(s)                                                                                                    |
| Operating system and environment information:  □ computer model □ operating system, version, and service pack or other maintenance level □ system hardware configuration □ related software (database, application, and communication) including type, version, and service pack or maintenance level |
| Sequence of events leading to the issue.    messages received (and the time and date that you received them)   product error messages   messages from the operating system   messages from related software                                                                                           |